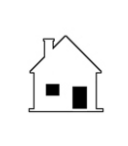

## **SUPPLEMENTAL ESCROW INSTRUCTIONS**

§1031 Reinvestment In Lieu of a Cash-Out Sale — Part cash, Part Paper

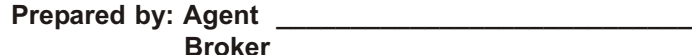

**Phone \_\_\_\_\_\_\_\_\_\_\_\_\_\_\_\_\_\_\_\_\_\_\_ Email \_\_\_\_\_\_\_\_\_\_\_\_\_\_\_\_\_\_\_\_\_\_\_**

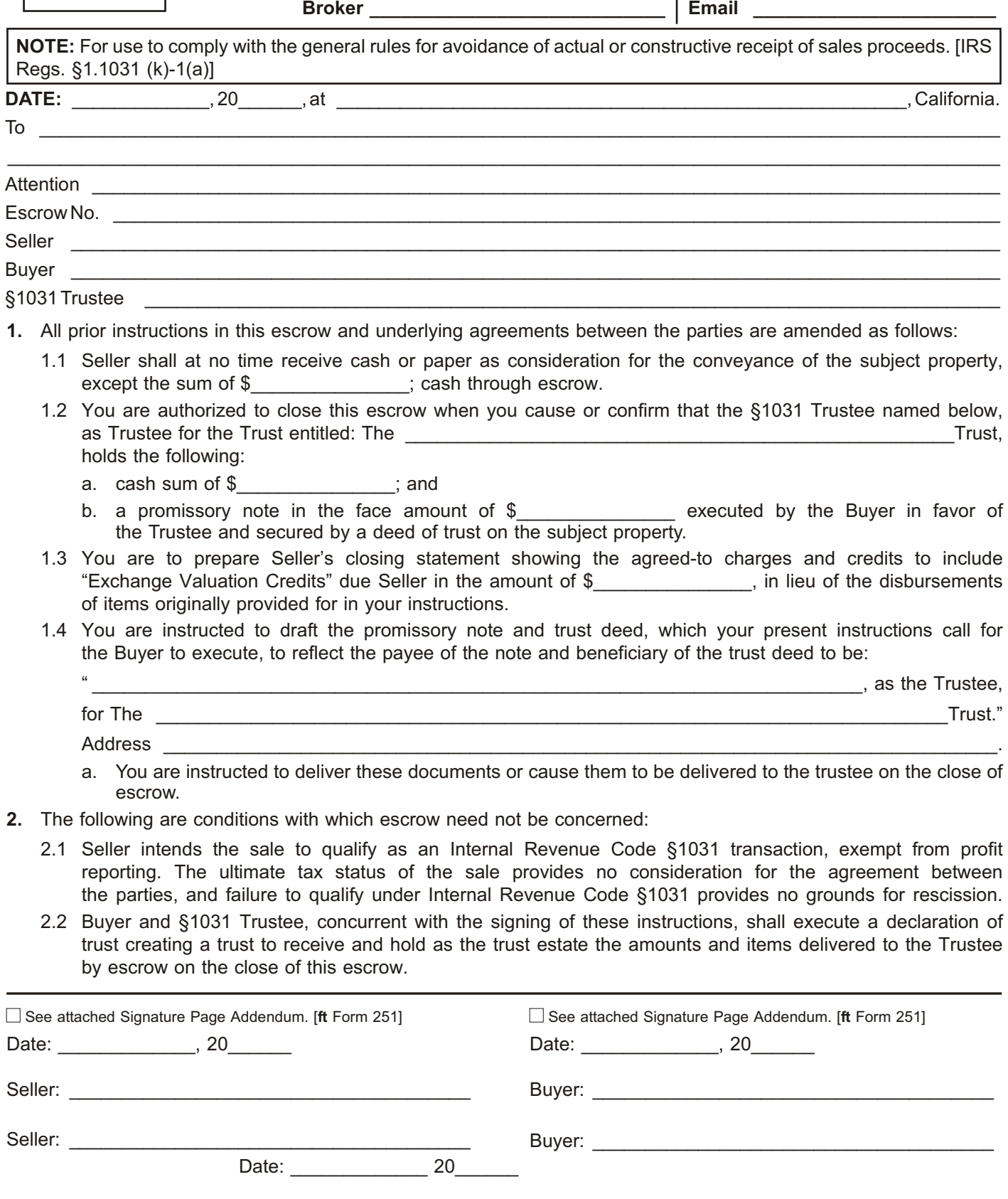

Trustee: